## **Tickets**

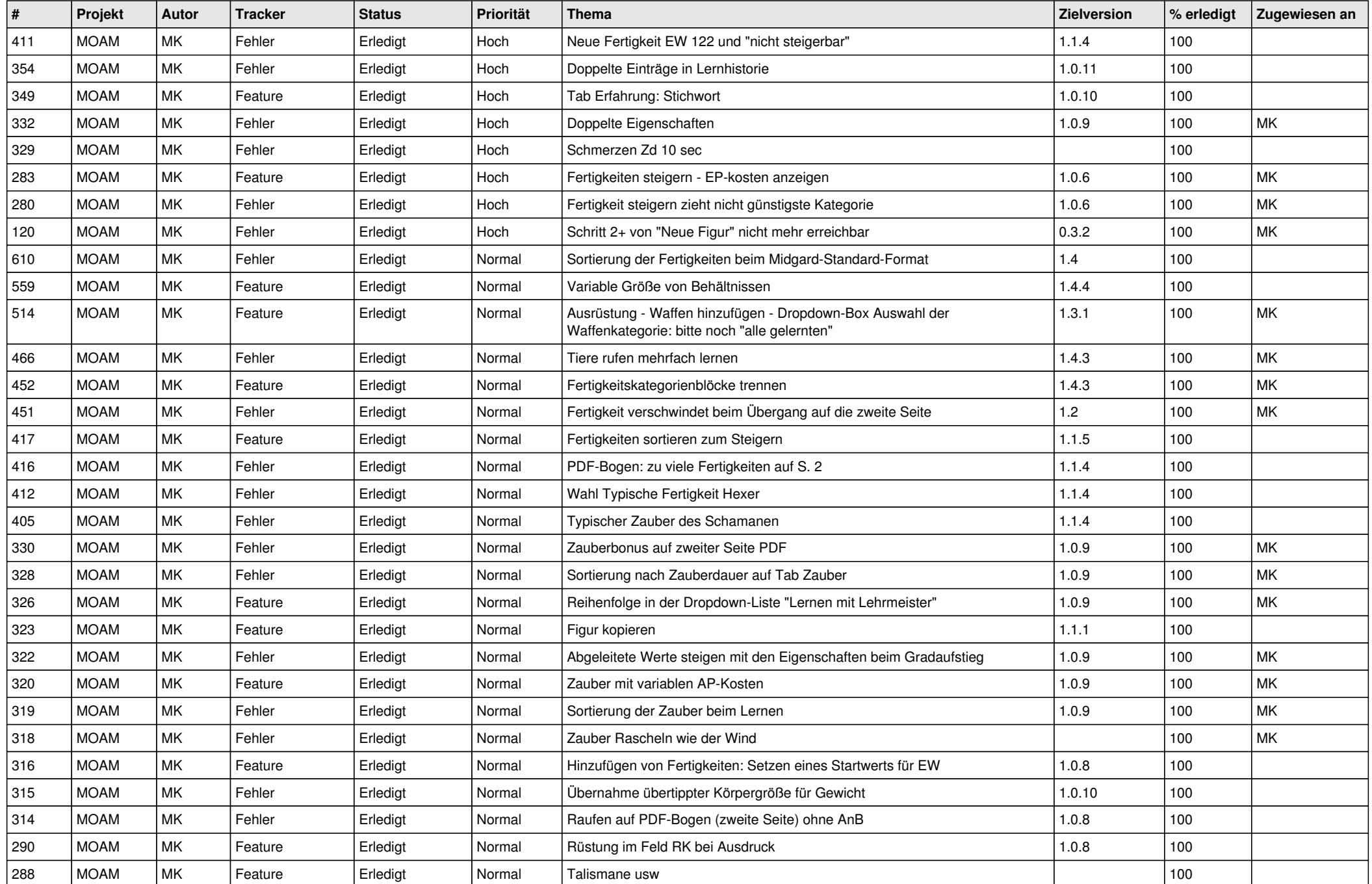

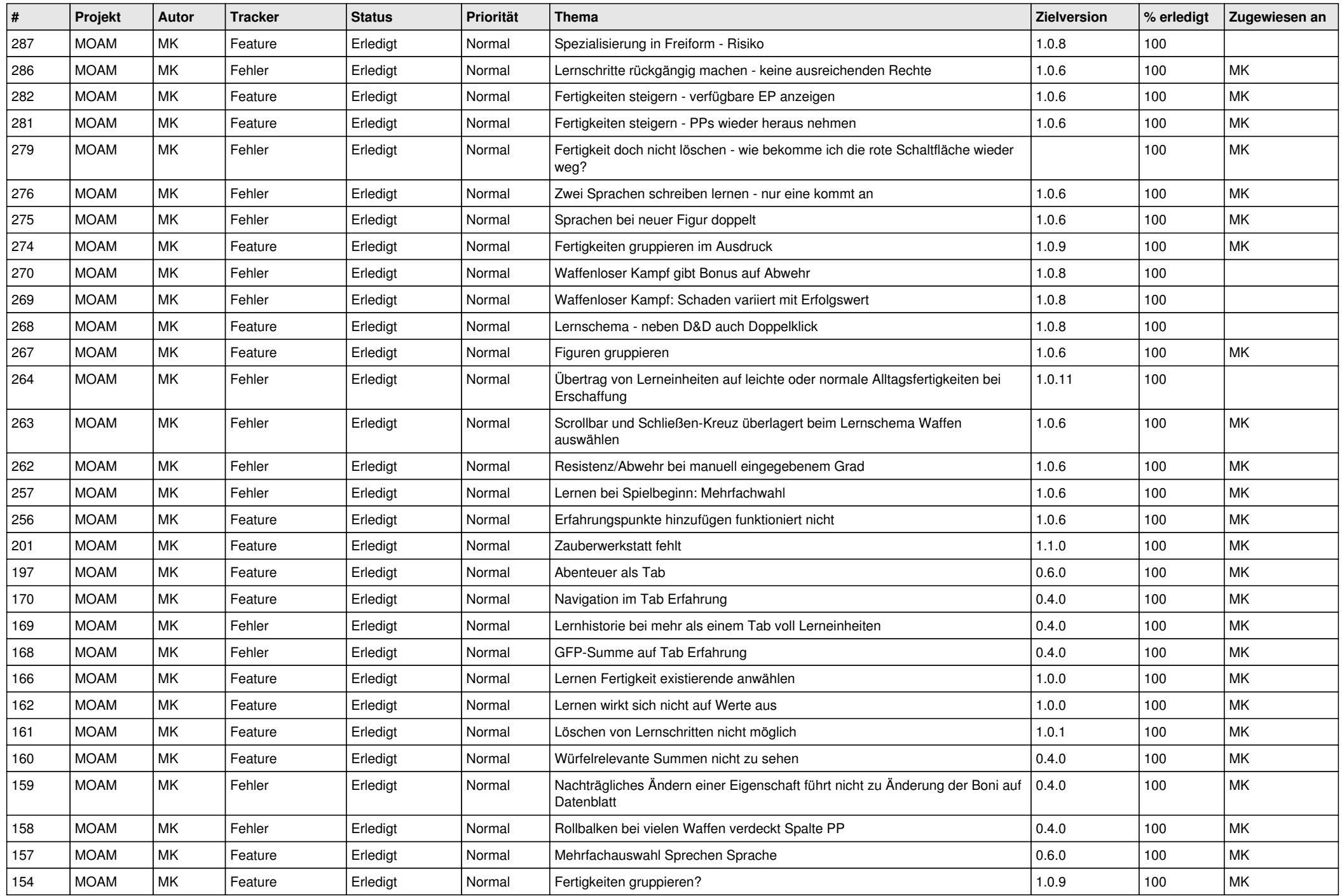

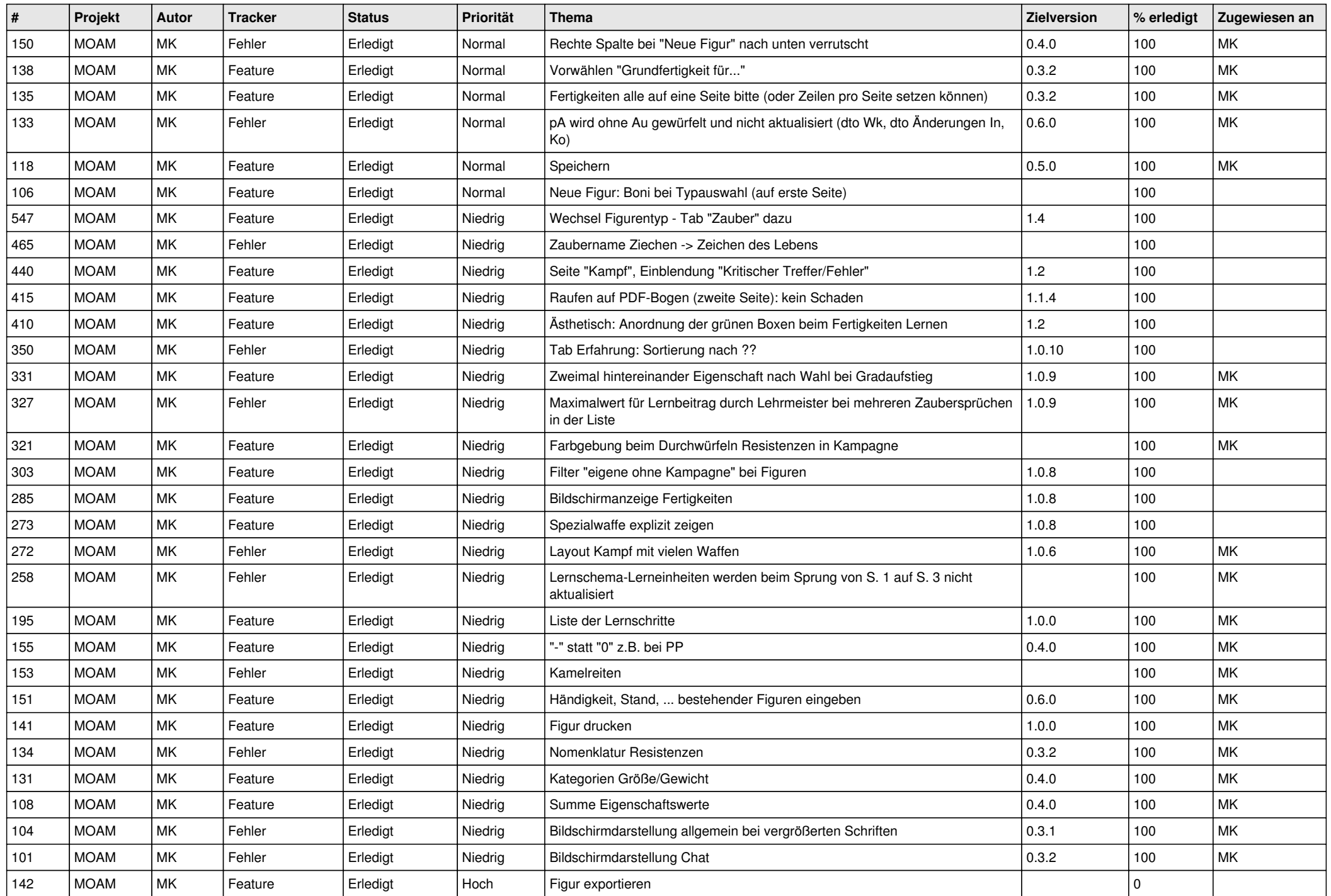

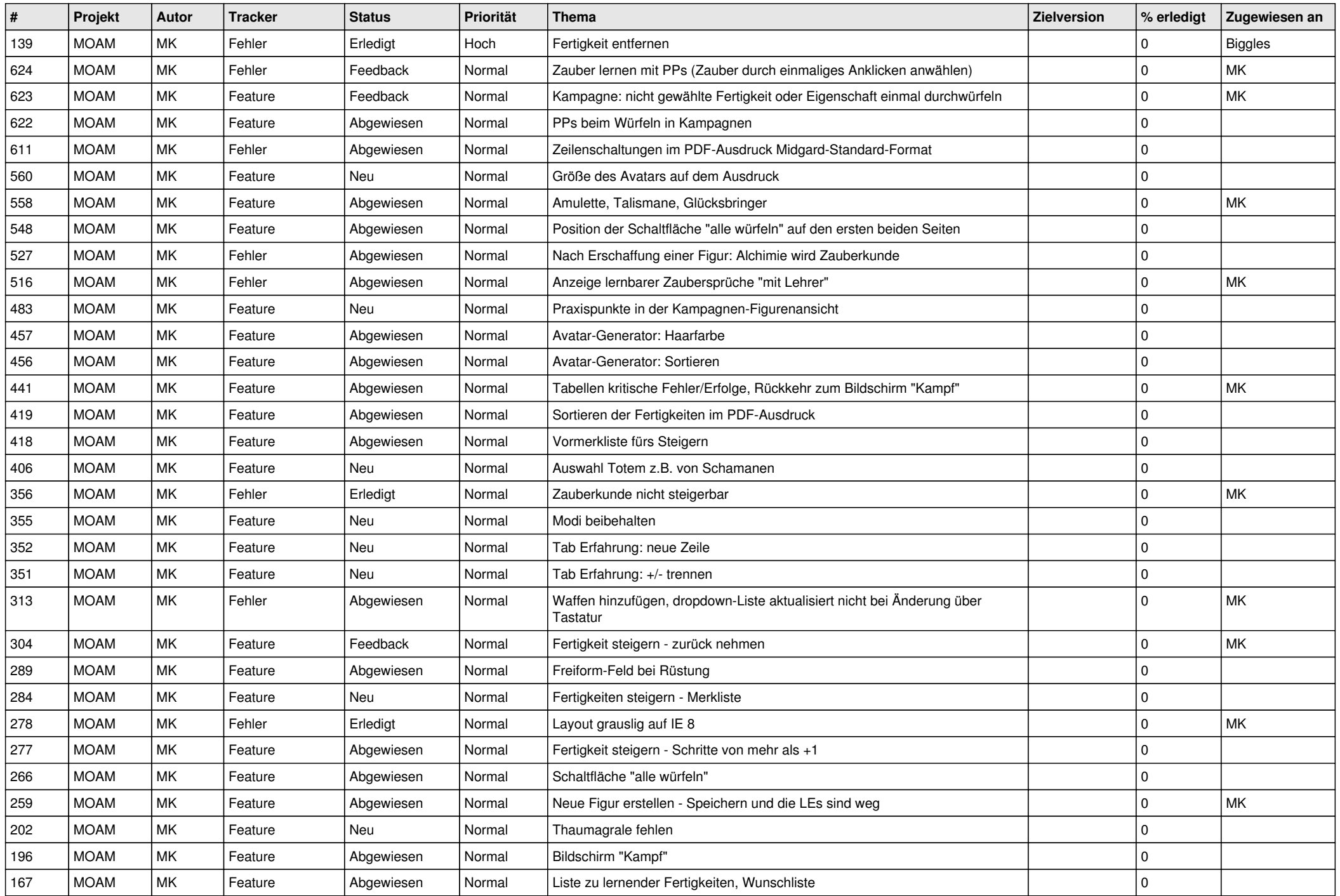

![](_page_4_Picture_551.jpeg)